## ロイロノートでの健康 けんこう 観察 かんさつ について

びわ北小学校 保健室

学級 がっきゅう **閉鎖になった場合**、毎朝ロイロノートで健康観察を実施します。 へ い さ ば あい まいあさ けんこうかんさつ じっし

ゕ、セムにシきミっ ゕゕ゙<br>感染状況を鑑み、学級閉鎖になった場合のロイロノートでの健康観察についてお 、<br>知らせをさせていただきます。 昨年度まで学校で練習をしていましたが、 今年度はして いませんので保護者様の協力が必要です。お手数ですがよろしくお願いします。

★贛の健康観察を必ず保護者の方といっしょにしてください。

★ロイロノートでの健康観察カード入力については、保護者様または児童のみなさんが  $\displaystyle \mathop{\hat{\mathsf{f1}}}^{\mathit{zz}}$ ってください。

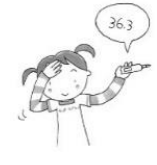

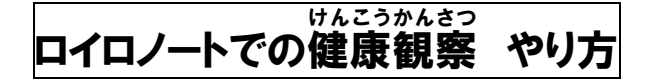

- まんこうかんさつ - 。。。。。。。<br>**1.健康観察カードを開く。** 

初 は じ めて開 ひ ら く場合 ば あ い は 「健康 けんこう 観察 かんさつ 」の授業 じゅぎょう で、一度 い ち ど 「 新 あたら しいノートを作 つく る」を押 お す必要があります。

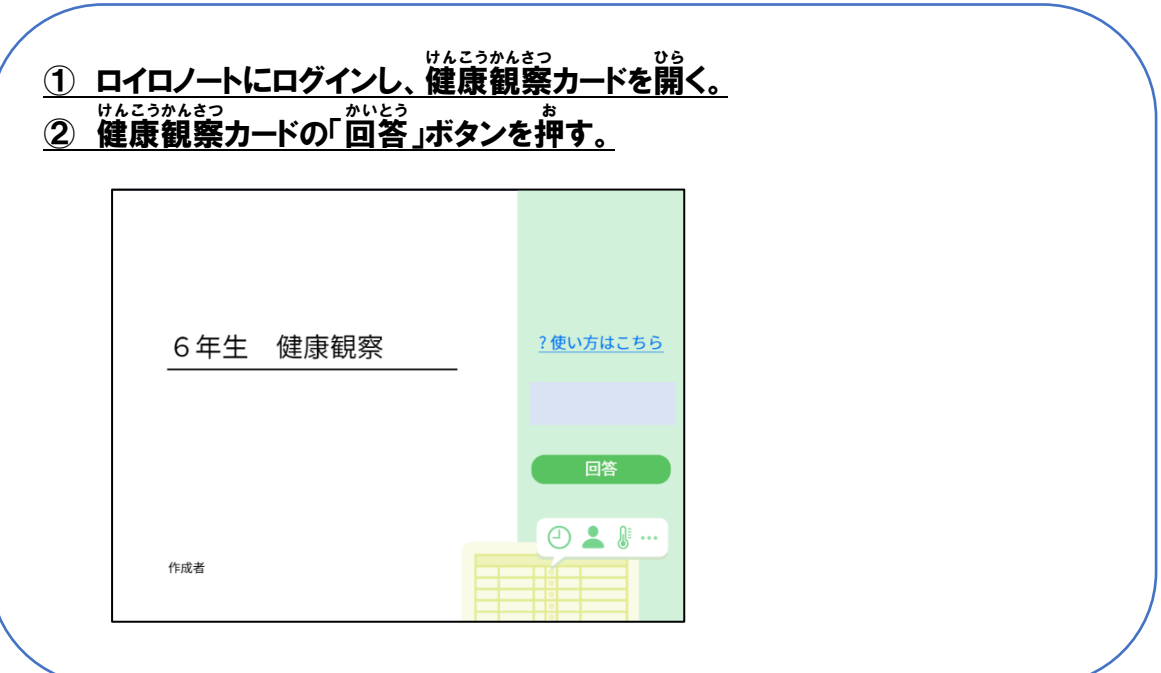

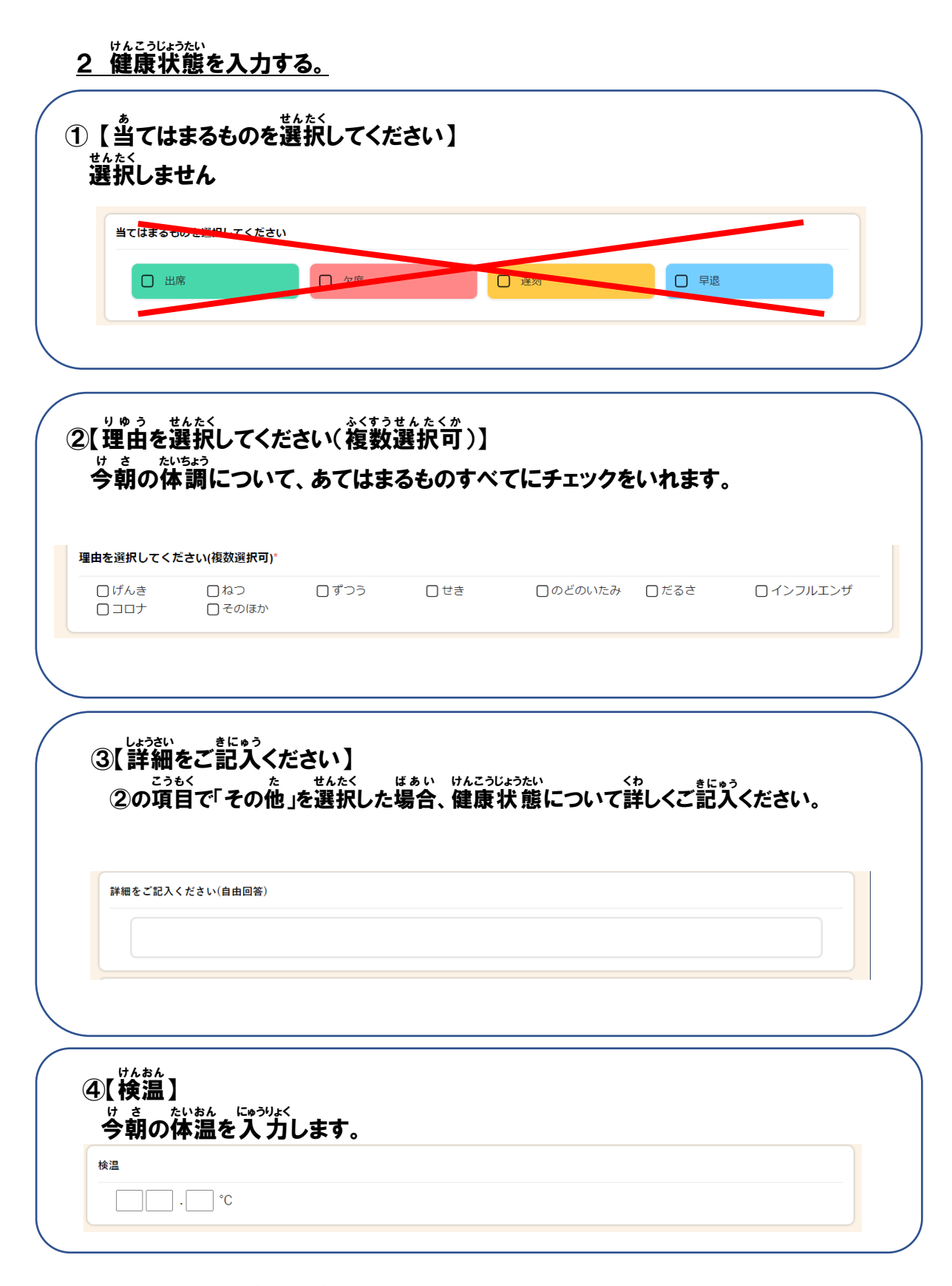

3 必要 ひつよ う 事項 じ こ う を選択 せんたく ・入力 にゅうりょく し、「送信 そ う し ん 」する。